# **e-Data: Finance Lite Portal**

e-Data Finance Lite is a portal with a list of most commonly used reports by departmental administrators and investigators. Each user that has access to e-Data, has access to e-Data: Finance Lite. If you would like to request access to e-Data/e-Data Lite for new users, please fill out the Administrative Systems Request form here: [www.it.iastate.edu/forms.](http://www.it.iastate.edu/forms)

#### **Navigate to e-Data: Finance Lite**

Use the following steps to navigate to e-Data Lite.

- 1. Log into **AccessPlus** as you normally would do to go to e-Data.
- 2. Click the *u***Business** tab.
- 3. Click on the new menu item called **'e-Data: Lite'** under the **Data Warehouse** group.
- 4. Click on the **Continue** button
- 5. You are there!

#### **e-Data: Finance Lite Features**

e-Data Lite was created with the following enhancements:

- **Most frequently used list of reports:** This report list is shortened for ease of use. If you do not see a report you need here, please navigate to the complete e-Data portals via the uBusiness tab in AccessPlus.
- **Directly enter account numbers:** Reports are created with the account and sub-account level, therefore users can directly type in the number on the page.
- **Simplified filters**: There are 7 filters available in e-Data Lite. The report list indicates which filters are available for each report.
- **Scrollable reports**: When the report will not fit on a single page, the data is displayed on the screen through a scrollable data table to eliminate the page up/down feature in e-Data Financial.
- **Minimal training anticipated**: This portal was built with simplified navigation and ease of use in mind. The report displays were built based on user feedback and creating 'just-in-time" reporting.
- **Excel downloads**: Excel downloads are available on report #1,3,5,7 and 9.

### IBM Cognos Viewer - e-Data: Finance Lite

## **OWA STATE** JNIVERSITY e-Data: Finance Lite

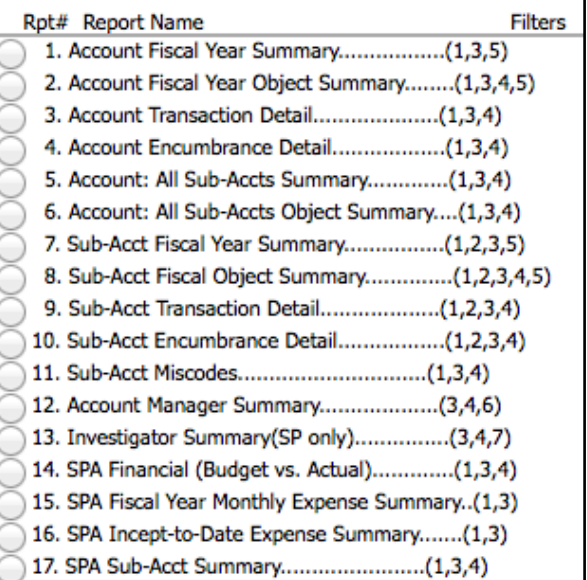

**PI/CoI summary**: Report 13 shows accounts for an individual, regardless of PI/CoI role.

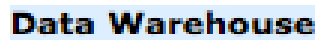

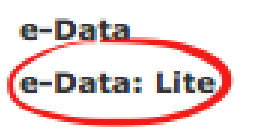